Документ подписан простой электронной подписью Информация о владельце: ФИО: Хоружий Людмила Ивановна Должность: Директор института экономики и управления АПК Лата полписания: 15.07.2023 19:31:30 Уникальный программный ключ: 1e90b132d9b04dce67585160b015dddf2cb1e6a9

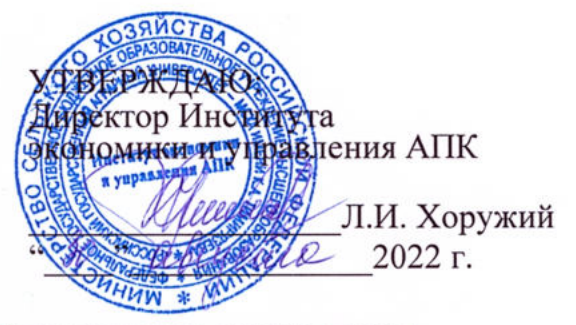

### Лист актуализации рабочей программы дисциплины

Б1.В.17 «Имитационное моделирование бизнес-процессов предприятий АПК»

для подготовки бакалавров Направление: 09.03.03 «Прикладная информатика» Направленность: «Прикладная информатика в экономике» Форма обучения: очная Год начала подготовки: 2019. Kypc 4 Семестр 8

А) В рабочую программу не вносятся изменения. Программа актуализирована для 2022 года начала подготовки.

Программа **61.B.22** «Имитационное моделирование бизнес-процессов  $E$ ) предприятий АПК» направленности (профиля) «Прикладная информатика в экономике» будет распространена при организации учебного процесса на направленность (профиль) «Системы искусственного интеллекта» на дисциплину Б1.В.17 «Имитационное моделирование бизнес-процессов предприятий АПК».

Разработчики: Худякова Е.В., д.э.н., профессор

 $\mathscr{A}$   $\mathscr{A}$   $\mathscr{A}$  2022 $r$ .

Рабочая программа пересмотрена и одобрена на заседании кафедры прикладной информатики

протокол № 1 от «29 » августа 2022г.

И.о. заведующего кафедрой прикладной информатики

Е.В. Худякова

#### Лист актуализации принят на хранение: И.о. заведующий выпускающей кафедрой прикладной информатики WB OP 2022 г.

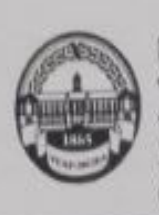

МИНИСТЕРСТВО СЕЛЬСКОГО ХОЗЯЙСТВА РОССИЙСКОЙ ФЕДЕРАЦИИ **ФЕДЕРАЛЬНОЕ ГОСУДАРСТВЕННОЕ БЮДЖЕТНОЕ ОБРАЗОВАТЕЛЬНОЕ УЧРЕЖДЕНИЕ. ВЫСШЕГО ОБРАЗОВАНИЯ** «РОССИЙСКИЙ ГОСУДАРСТВЕННЫЙ АГРАРНЫЙ УНИВЕРСИТЕТ -МСХА имени К.А. ТИМИРЯЗЕВА» (ФГБОУ ВО РГАУ - МСХА имени К.А. Тимирязева)

> Институт экономики и управления АПК Кафедра прикладной информатики

> > **УТВЕРЖДАЮ:** Директор института экономики унравления АПК В.В. Бутырин *<i>Elizibal*  $2019r$  $46 - 204$

# РАБОЧАЯ ПРОГРАММА ДИСЦИПЛИНЫ

Б1.В.22 «Имитационное моделирование бизнес-процессов предприятий АПК»

для подготовки бакалавров

### ФГОС ВО

## Направление: 09.03.03 - Прикладная информатика»

Направленность: «Прикладная информатика в экономике»

Kypc 4 Семестр 8

Форма обучения: очная Год начала подготовки: 2019

Регистрационный номер

T

Москва, 2019

Разработчик: Худякова Е.В., д.э.н., профессор  $Bb$  de 2018 г. Рецензент: Ашмарина Т.И, доцент  $M \times 12019$  r. Программа составлена в соответствии с требованиями ФГОС ВО по направлению подготовки 09.03.03 - «Прикладная информатика» и учебного плана по данному направлению. Программа обсуждена на заседании кафедры прикладной информатики протокол № 4 от «сз» 42 2047. Зав. кафедрой прикладной информатики: Худякова Е.В., д.э.н., профессор -<br>(ФИО, учение степень, учение знание) mission «B» 12  $2019r$ Согласовано: Председатель учебно-методической комиссии института: Корольков А.Ф., к.э.н., доцент  $N_{s}$  $630/20000$ Заведующий выпускающей кафедрой прикладной информатики: Худякова Е.В., д.э.н., профессор (ФНС), учения столены, учение знание)  $\frac{\sqrt{3}}{4}$   $\frac{12}{12}$  2019 r. an. Зав. отдела комплектования ЦНБ Бумажный экземпляр РПД, копин электронных вариантов РПД и оценочных материалов получены: Методический отдел УМУ  $2019r.$  $\alpha$   $n$  $\overline{a}$ 

# **Содержание**

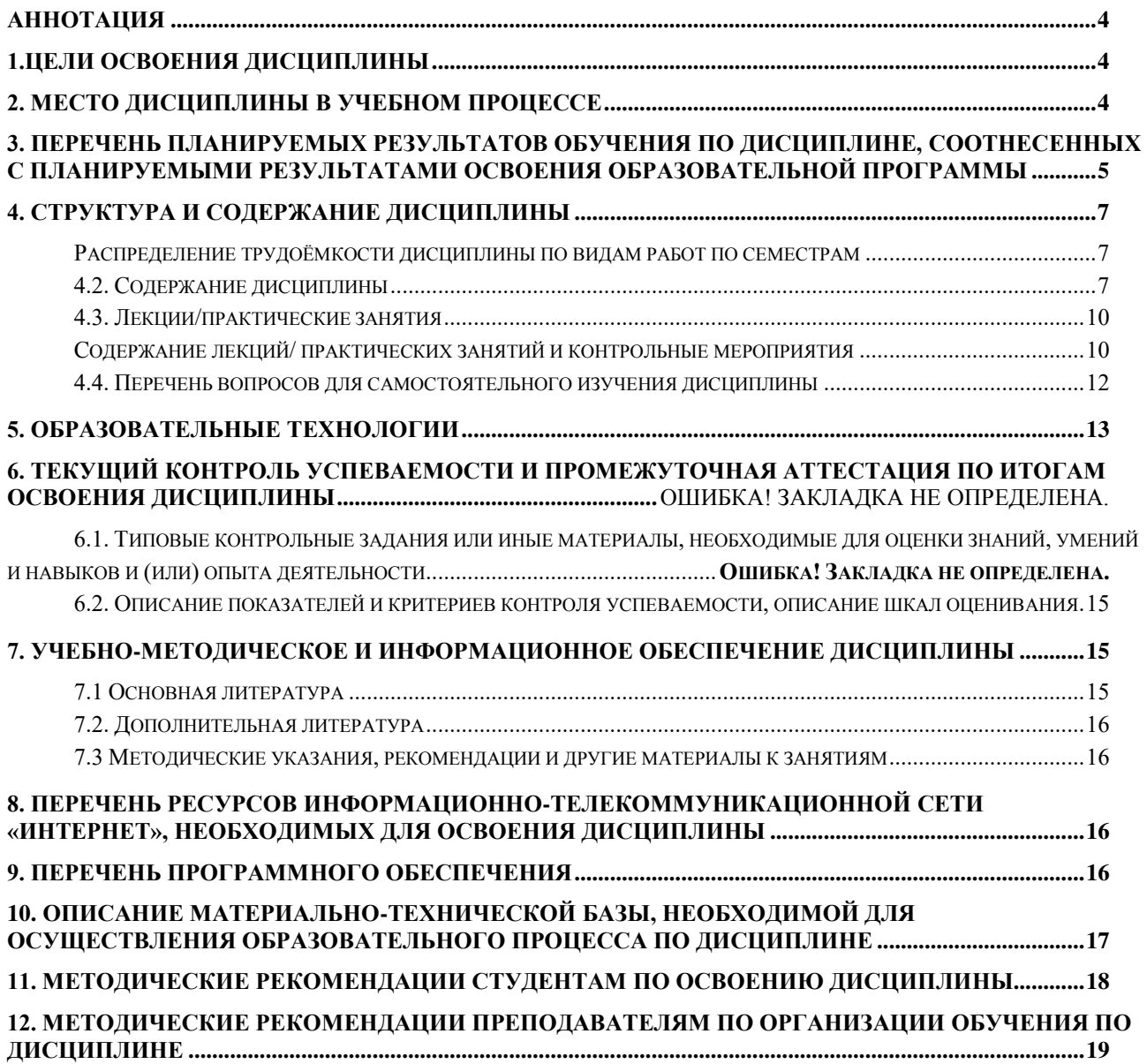

#### Аннотапия

### <span id="page-4-0"></span>рабочей программы учебной дисциплины Б1.В.22 «Имитационное моделирование бизнес-процессов предприятий АПК» для подготовки бакалавров по направлению 09.03.03 Прикладная информатика направленности «Прикладная информатика в экономике»

Цель освоения дисциплины: освоение студентами бакалавриата теоретических знаний и практических умений и навыков в области имитационного моделирования для более обоснованного проведения анализа экономической эффективности ИС, а также - оценки проектных затрат и рисков, проведения маркетингового анализа ИКТ и вычислительного оборудования для рационального выбора инструментария автоматизации и информатизации прикладных задач.

Место дисциплины в учебном плане: дисциплина включена в дисциплины части учебного плана, формируемой участниками образовательных отношений, по направлению подготовки 09.03.03 Прикладная информатика, Б1.В.

Требования к результатам освоения дисциплины: в результате освоения дисциплины формируются следующие компетенции и индикаторы компетенций: ПКос-5.1; ПКос-5.2; ПКос-5.3.

Краткое содержание дисциплины: Понятие о модельном времени. Метод Монте-Карло. Статистический эксперимент с моделью. Системы массового обслуживания и их сети. Введение в систему GPSS World Основные элементы GPSS World. Типы операторов GPSS World и их форматы. Эксперименты с моделью. Сущность метода системной динамики. Введение в систему имитационного моделирования Vensim. Сущность агентного моделирования. Система имитационного моделирования Anylogic. Разработка агентной модели в среде Anylogic.

Общая трудоемкость дисциплины: 144/4 (часы/зач. ед.). Промежуточный контроль: экзамен в 8 семестре.

#### 1. Цели освоения дисциплины

<span id="page-4-1"></span>Целью освоения дисциплины «Имитационное моделирование бизнеспроцессов предприятий АПК» является освоение студентами бакалавриата теоретических знаний и практических умений и навыков в области имитационного моделирования для более обоснованного проведения анализа экономической эффективности ИС, а также - оценки проектных затрат и рисков, проведения маркетингового анализа ИКТ и вычислительного оборудования для рационального выбора инструментария автоматизации и информатизации прикладных задач.

### 2. Место дисциплины в учебном процессе

<span id="page-4-2"></span>Дисциплина «Имитационное моделирование бизнес-процессов предприятий АПК» включена часть учебного плана, формируемую участниками обра-

зовательных отношений. Она реализуется в соответствии с требованиями ФГОС ВО, ОПОП ВО и Учебного плана по направлению 09.03.03 Прикладная информатика, направленность «Прикладная информатика в экономике». Для изучения дисциплины «Имитационное моделирование бизнес-процессов предприятий АПК» базовыми являются такие дисциплины, как: Информационные системы и технологии, Статистика, Управление информационными системами, Интеллектуальный анализ данных.

Дисциплина является одной из базовых для подготовки ВКР.

Рабочая программа дисциплины «Имитационное моделирование бизнеспроцессов предприятий АПК» для инвалидов и лиц с ограниченными возможностями здоровья разрабатывается индивидуально с учетом особенностей психофизического развития, индивидуальных возможностей и состояния здоровья таких обучающихся.

#### <span id="page-5-0"></span>**3. Перечень планируемых результатов обучения по дисциплине, соотнесенных с планируемыми результатами освоения образовательной программы**

Изучение данной учебной дисциплины направлено на формирование у обучающихся компетенций, представленных в таблице 1.

# Таблица 1

Компетенции обучающегося, формируемые в результате освоения дисциплины «Имитационное моделирование бизнес-

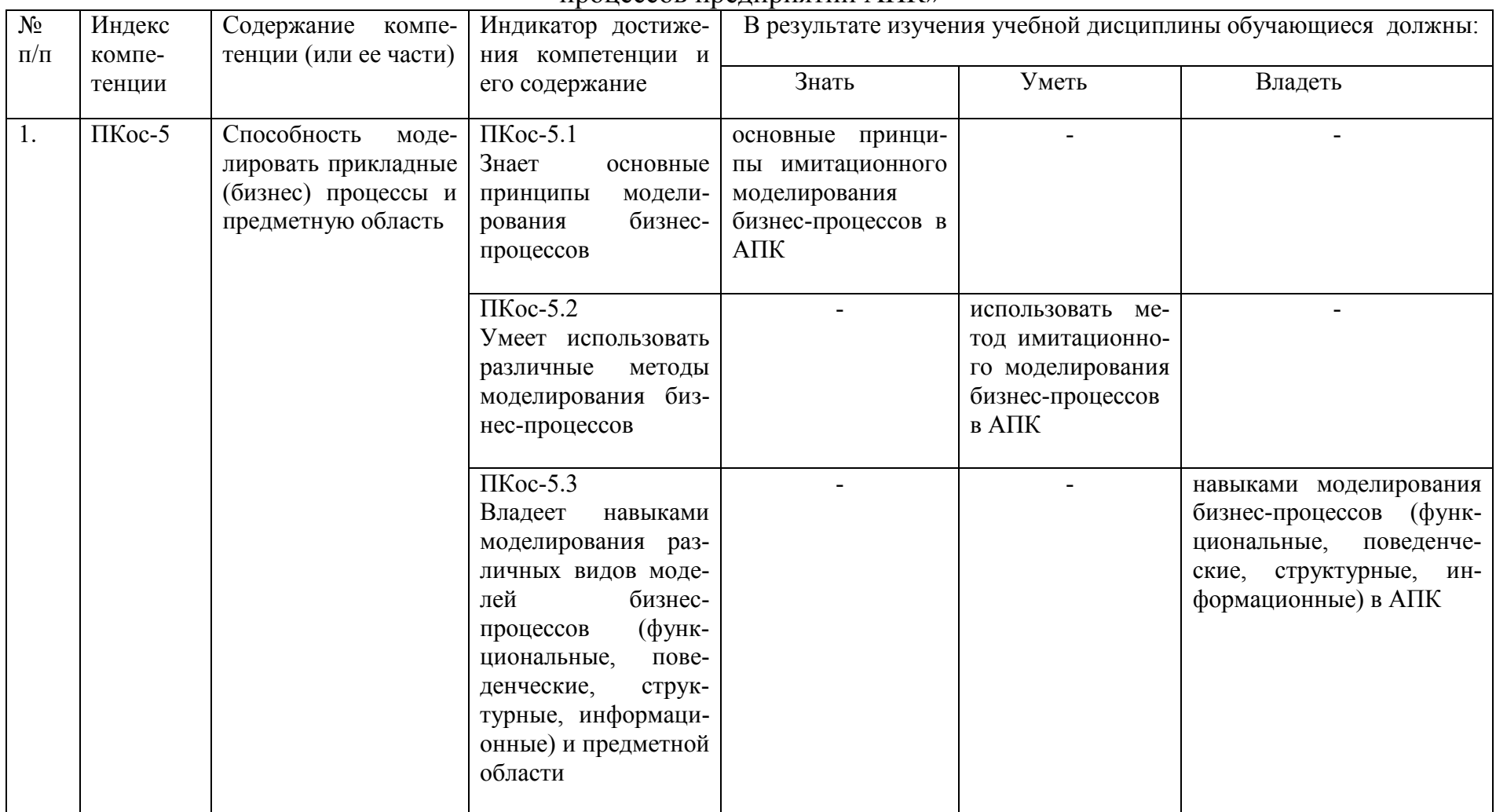

# 4. Структура и содержание дисциплины

<span id="page-7-0"></span>Общая трудоемкость дисциплины составляет 144 часов. Их распределение по выдам работ приведено в таблице 2.

Таблица 2

# <span id="page-7-1"></span>Распределение трудоёмкости дисциплины по видам работ по семестрам

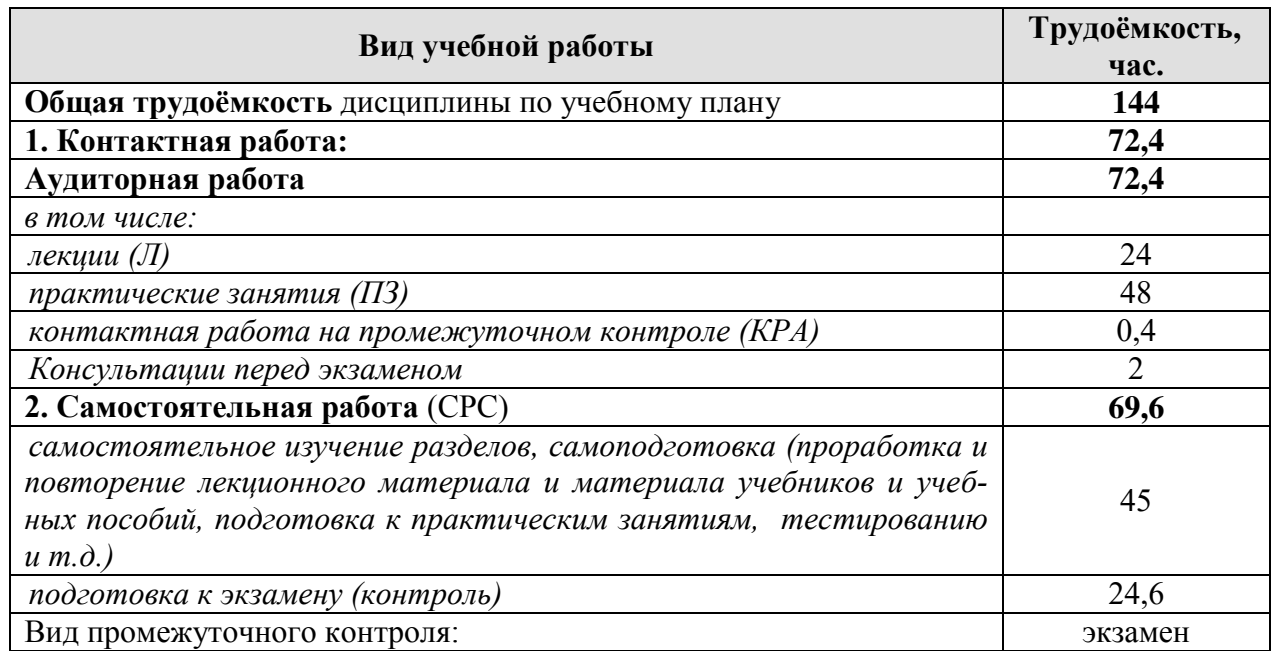

# <span id="page-7-2"></span>4.2. Содержание дисциплины

Таблина 3

# Тематический план учебной дисциплины

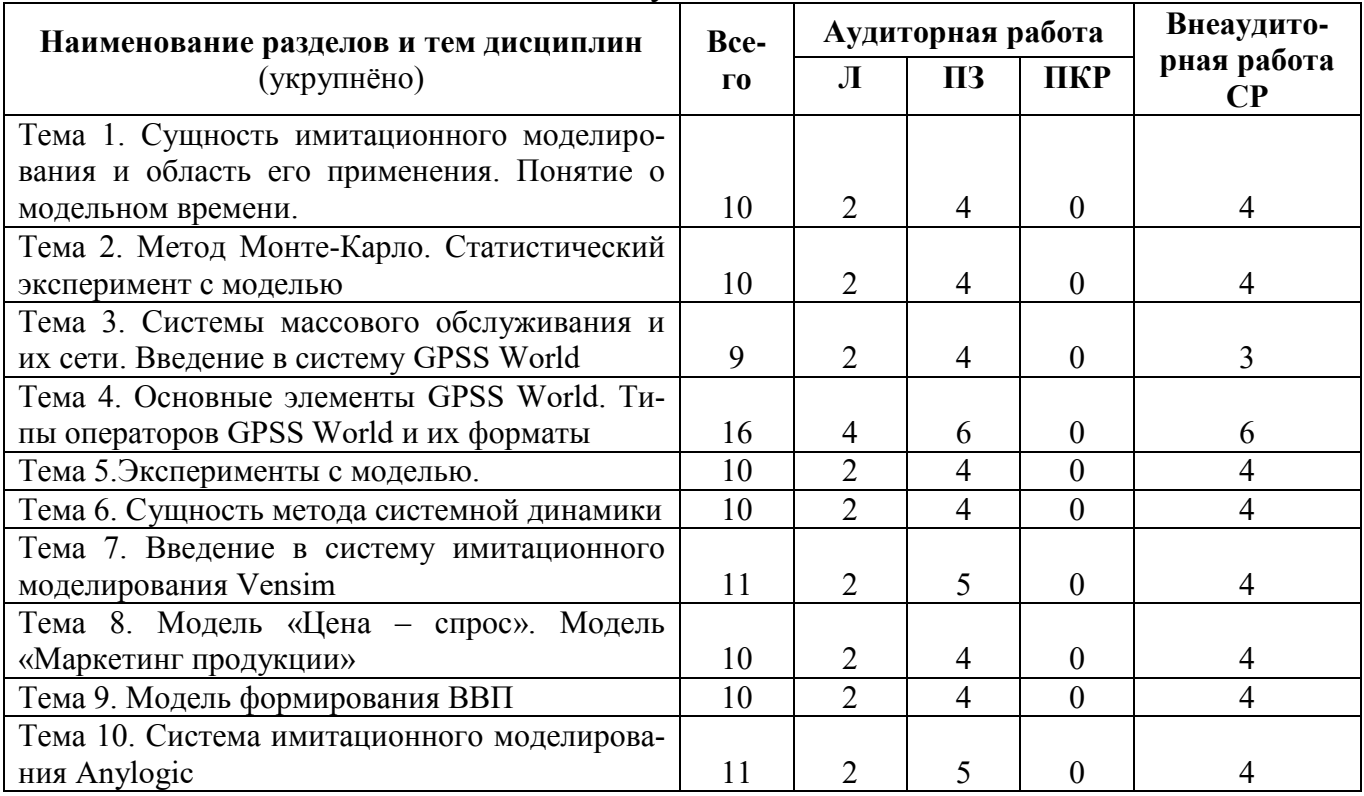

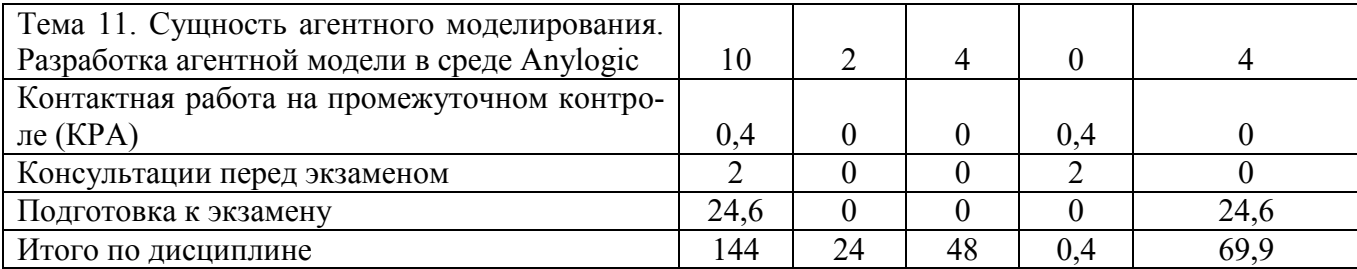

## Тема 1. Сущность имитационного моделирования и область его применения. Понятие о модельном времени.

Понятие имитационного моделирования. Особенности аналитического и имитационного моделирования. Метод имитационного моделирования. Имитационный эксперимент. Область применения имитационных моделей и целесообразность их применения. Факторы, препятствующие использованию метода имитационного моделирования в экономических исследованиях. Изменения состояний системы - непрерывные и дискретные. Представление времени в имитационной модели. Механизмы задания модельного времени.

### Тема 2. Метод Монте-Карло. Статистический эксперимент с моделью

Сущность метода статистических испытаний Монте-Карло. Определение количества испытаний, получение статистически независимы наблюдений, установление требуемой точности исследования. Экспериментальная природа имитационного моделирования. Формирование статистической выборки и ее статистическое исследование. Стратегическое и тактическое планирование эксперимента Направленный вычислительный эксперимент. Статистический эксперимент с имитационной моделью. Планирования имитационного эксперимента.

### Тема 3. Системы массового обслуживания и их сети. Введение в сис-**TEMY GPSS World**

Системы массового обслуживания (СМО) и их элементы: очередь,  $00$ служивающее устройство, входящий и выходящий поток заявок на обслуживание. Закон поступления заявок на обслуживание детерминированный и вероятностный. Среднее количество требований в СМО. Дисциплины выхода из очереди. Правила обслуживания в СМО. Дисциплины обслуживания. Режимы работы. Основные характеристики работы СМО. Сети систем массового обслуживания. Анализ «узких мест» в сети. Основные характеристики сетей СМО.

## Тема 4. Основные элементы GPSS World. Типы операторов GPSS World и их форматы

GPSS World как система транзактно-ориентированного, дискретного типа. Понятие транзакта. Блоки GPSS и ее основные элементы: память, очереди, таблицы, стандартными числовыми атрибутами (СЧА). Объекты GPSS: объектам типа «ресурс», арифметические и булевы переменные, функции, ячейки и матрицы, очереди, таблицы. Типы операторов в GPSS: блоки, операторы опи-

сания данных, команды. Формат блока GPSS: метка, операция, операнды, комментарии. Команды GPSS. Моделирование входа и выхода транзактов из модели. Моделирование занятия и освобождения обслуживающего устройства. Моделирование входа и выхода из очереди. Переход транзакта в блок, отличный от последующего. Моделирование сохраняемых величин. Проверка числовых выражений. Переменные Функции в GPSS.

#### Тема 5. Эксперименты с моделью

Эксперименты с моделью. Оценка адекватности и точности результатов моделирования. Определение объема выборки (количества прогонов). Оценка устойчивости модели. Оценка чувствительности модели. Определение длительности переходного режима. Планирование и проведение имитационного эксперимента. Оценка существенности влияния факторов (ANOVA).

Цели проведения оптимизационного эксперимента на модели. Постановка задачи для проведения оптимизационного эксперимента. Критерии оптимальности при оптимизации в имитационном моделировании. Интерпретация результатов оптимизационного эксперимента.

### Тема 6. Сущность метода системной динамики

Сущность и область применения метода системной динамики. понятие уровней, переменных состояния, темпов. Уравнения темпов (функциям решений). Явные и неявные решения. Информационная система с обратной связью. Запаздывания и усиления. Динамическая модель как самокорректирующаяся модель. Виды уравнений в моделях системной динамики. Экзогенные переменные. Дополнительные уравнения, уравнения начальных условий.

### Тема 7. Введение в систему имитационного моделирования Vensim

Эволюция системы моделирования Vensim. Организация процесса моделирования в системе Vensim 5.0 PLE. Рабочая переменная. Основное меню. Основная панель управления. Средства построения схемы модели. Средства анализа. Строка состояния. Панель управления. Моделирование роста населения региона (пример). Установка горизонта моделирования. Редактор выражений. Окно результатов проверки модели. Анализ результатов моделирования. Дерево причин и дерево следствий. Организация циклов.

#### Тема 8. Модель «Цена - спрос». Модель «Маркетинг продукции».

Постановка задачи. Основные элементы модели «Цена-Спрос» и логические взаимосвязи между ними. Модификация элемента модели «уровень» в элемент типа auxiliary. Необходимость применения встроенной функции **SMOOTH.** Применение двухсторонних темпов.

Постановка задачи распространения продукции предприятия на рынке. Основные элементы модели «Маркетинг продукции». Положительные и отрицательные единичные и множественные петли обратной связи в модели.

## Тема 9. Модель формирования ВВП.

Постановка задачи. Основные элементы модели формирования регионального ВВП. Функция Кобба-Дугласа в отражении взаимосвязи между объемами производства и наличием и степенью использования труда и капитала. Расчет эластичности объема производимой продукции по труду и капитал.

### Тема 10. Система имитационного моделирования Anylogic.

Концепции имитационного моделирования, поддерживаемые программой Anylogic. Интерфейс программы и способы построения модели. Библиотека Enterprice Library. Постановка задачи дискретно-событийного моделирования и создание модели работы банковского офиса.

Элементы библиотеки Enterprice Library. Элемерты модели, отражающие вход транзактов в систему, ожидание в лчереди, обработки транзактов, выхода из системы.

Порядок построения модели в системе Anylogic. Дискретно-событийное моделирование систем с учетом пространственного расположения объектов. Моделирование работы отделения поликлиники. Нанесение пространственных параметров системы, моделирование движения транзактов по заданным маршрутам. Инструменты создания анимации.

### Тема 11. Сущность агентного моделирования. Разработка агентной модели в среде Anylogic

Сущность метода агентного моделирования. Создание анимации агентной модели. Примеры агентных моделей.

### <span id="page-10-0"></span>4.3. Лекции/практические занятия

Таблина 4

<span id="page-10-1"></span>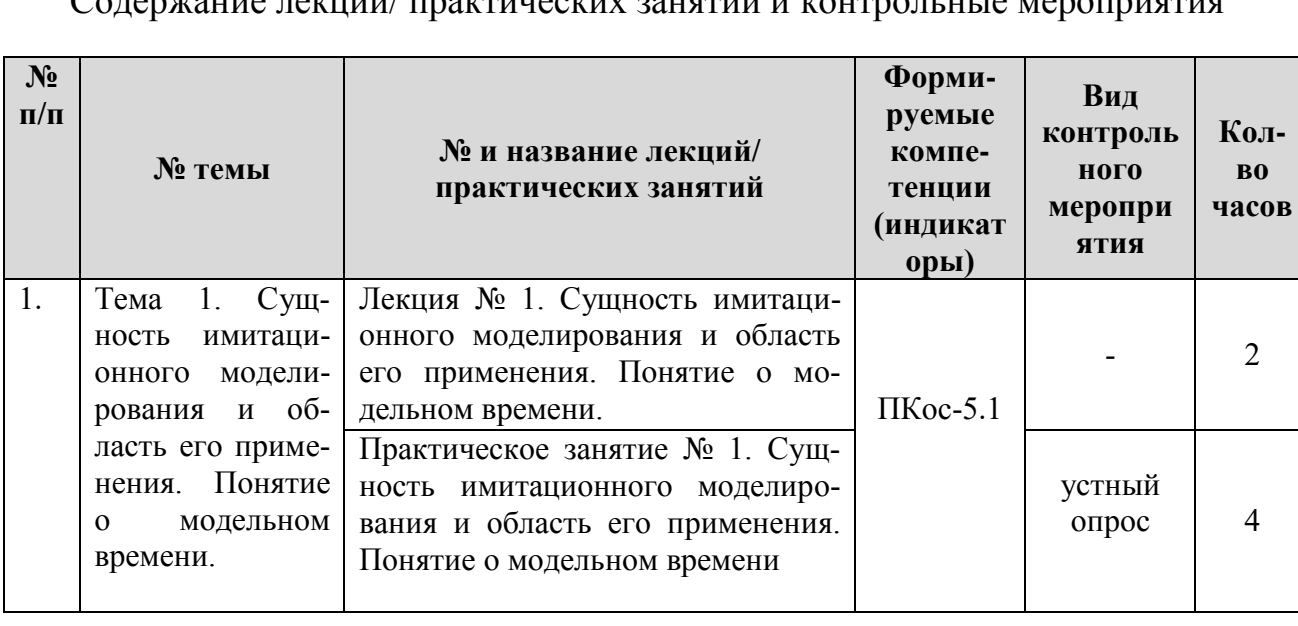

 $\mu_{\text{OMLO}}$  round  $\mu_{\text{OMOMO}}$  (  $\mu_{\text{OMOMO}}$  ) and  $\mu_{\text{OMOMO}}$  is  $\mu_{\text{OMOMO}}$  . The second second

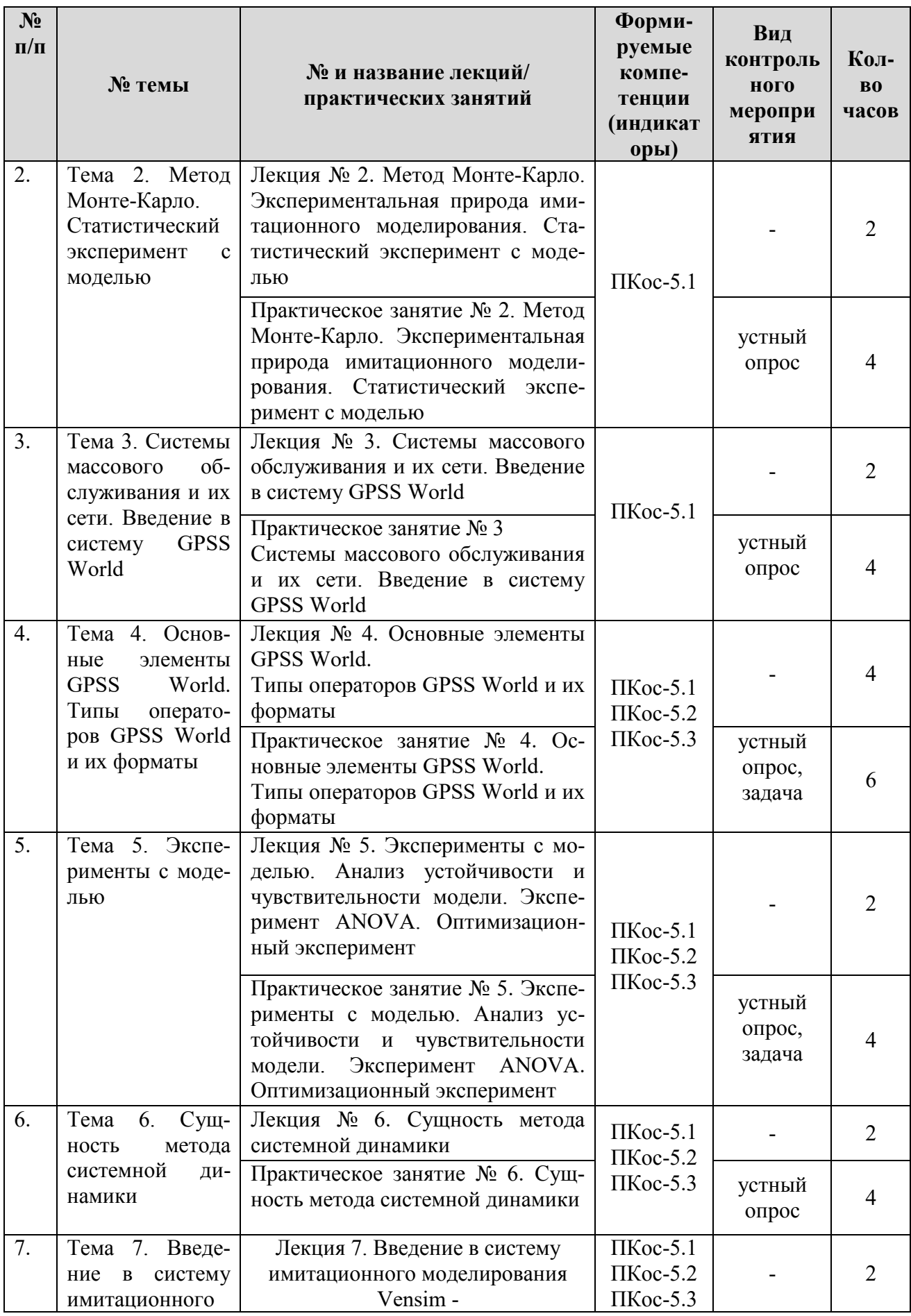

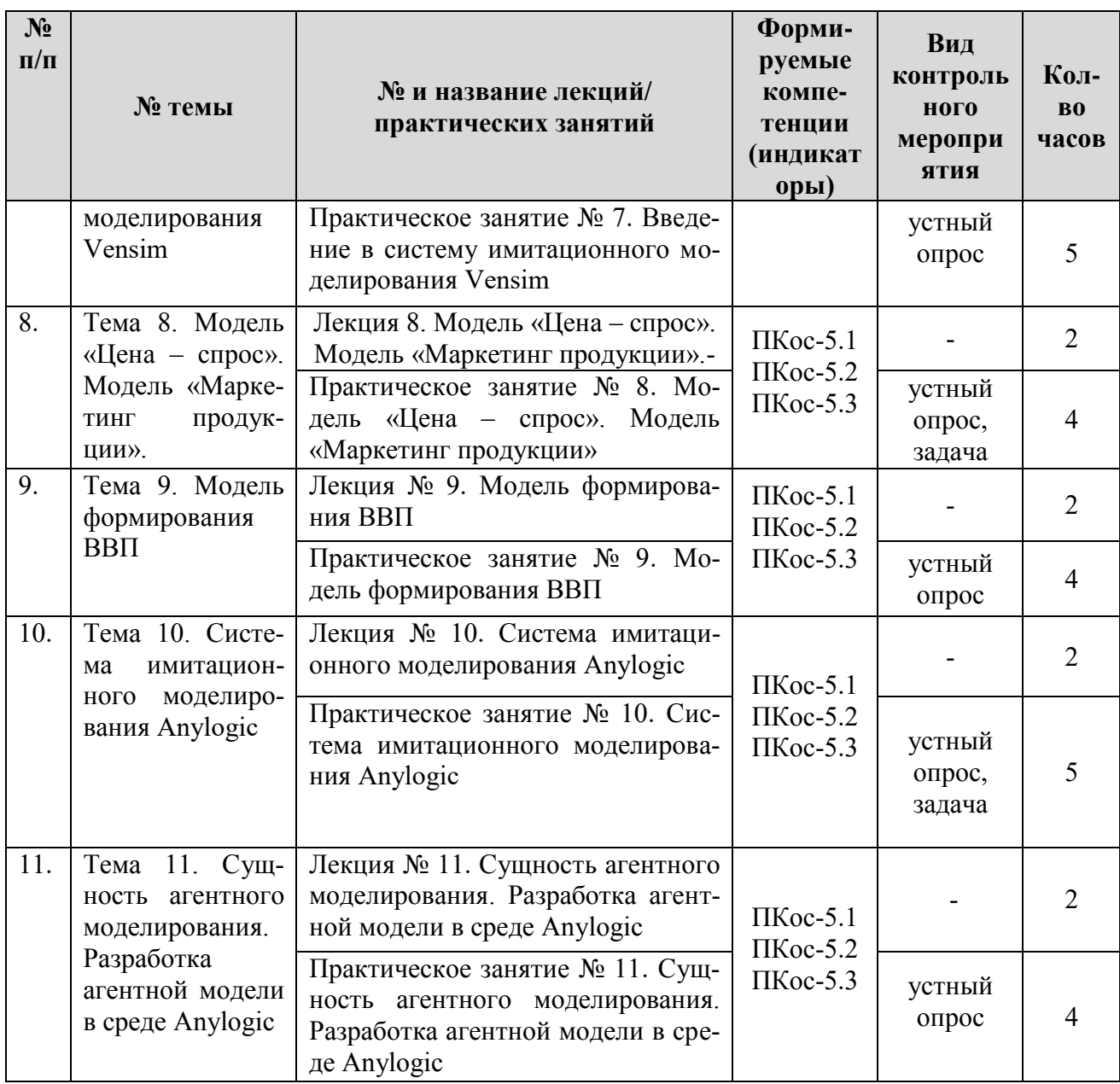

# 4.4. Перечень вопросов для самостоятельного изучения дисциплины

# Таблица 5

<span id="page-12-0"></span>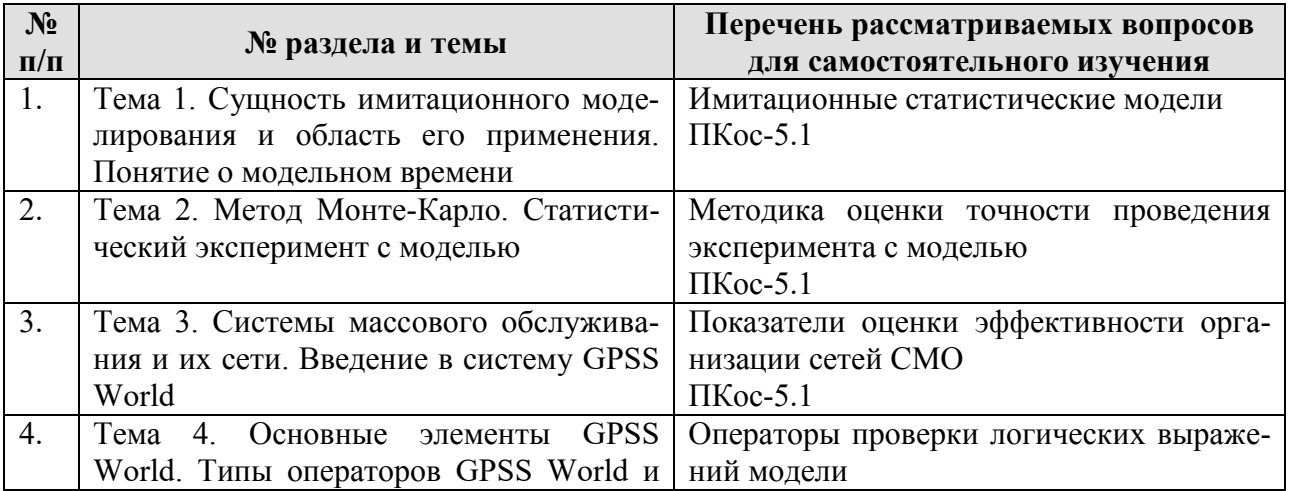

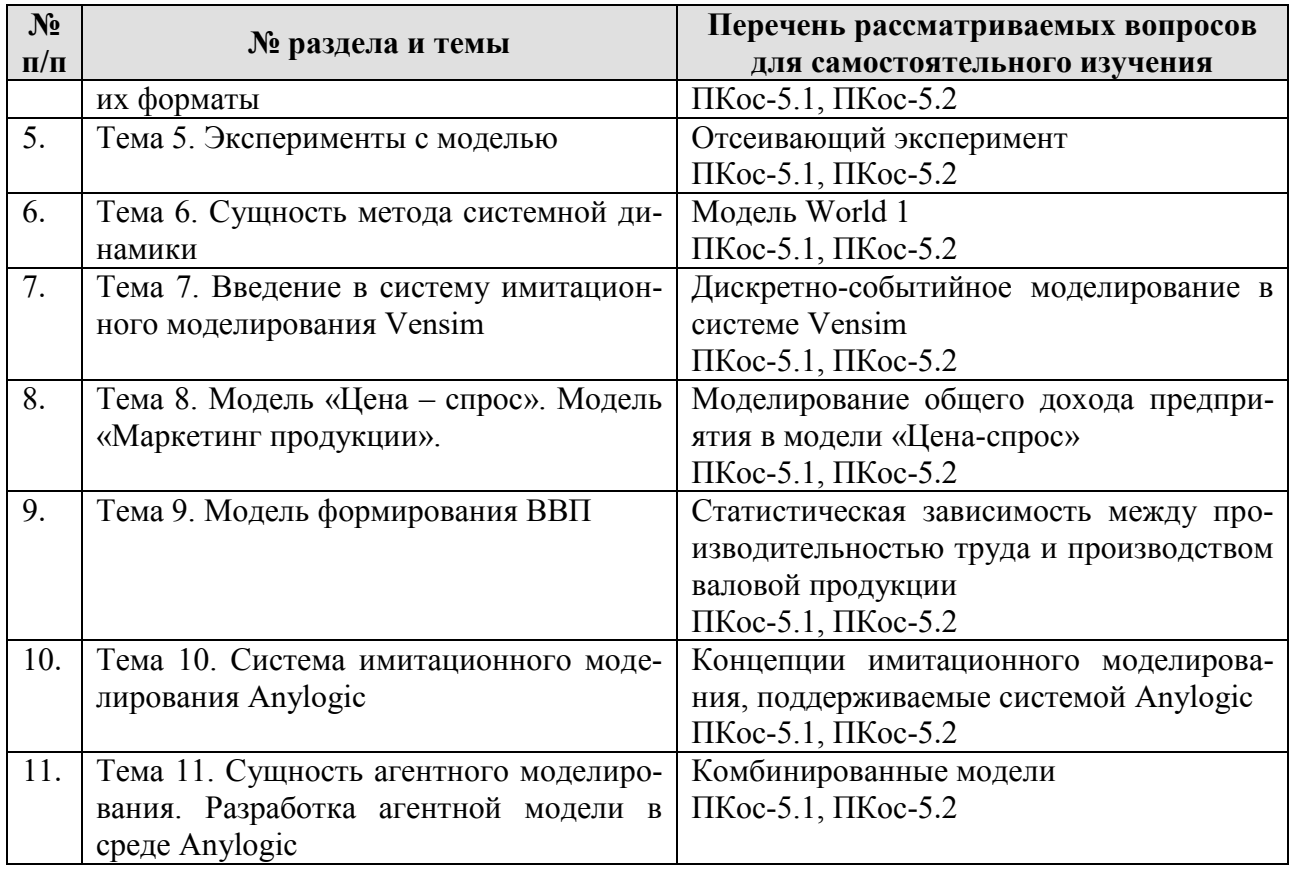

# 5. Образовательные технологии

<span id="page-13-0"></span>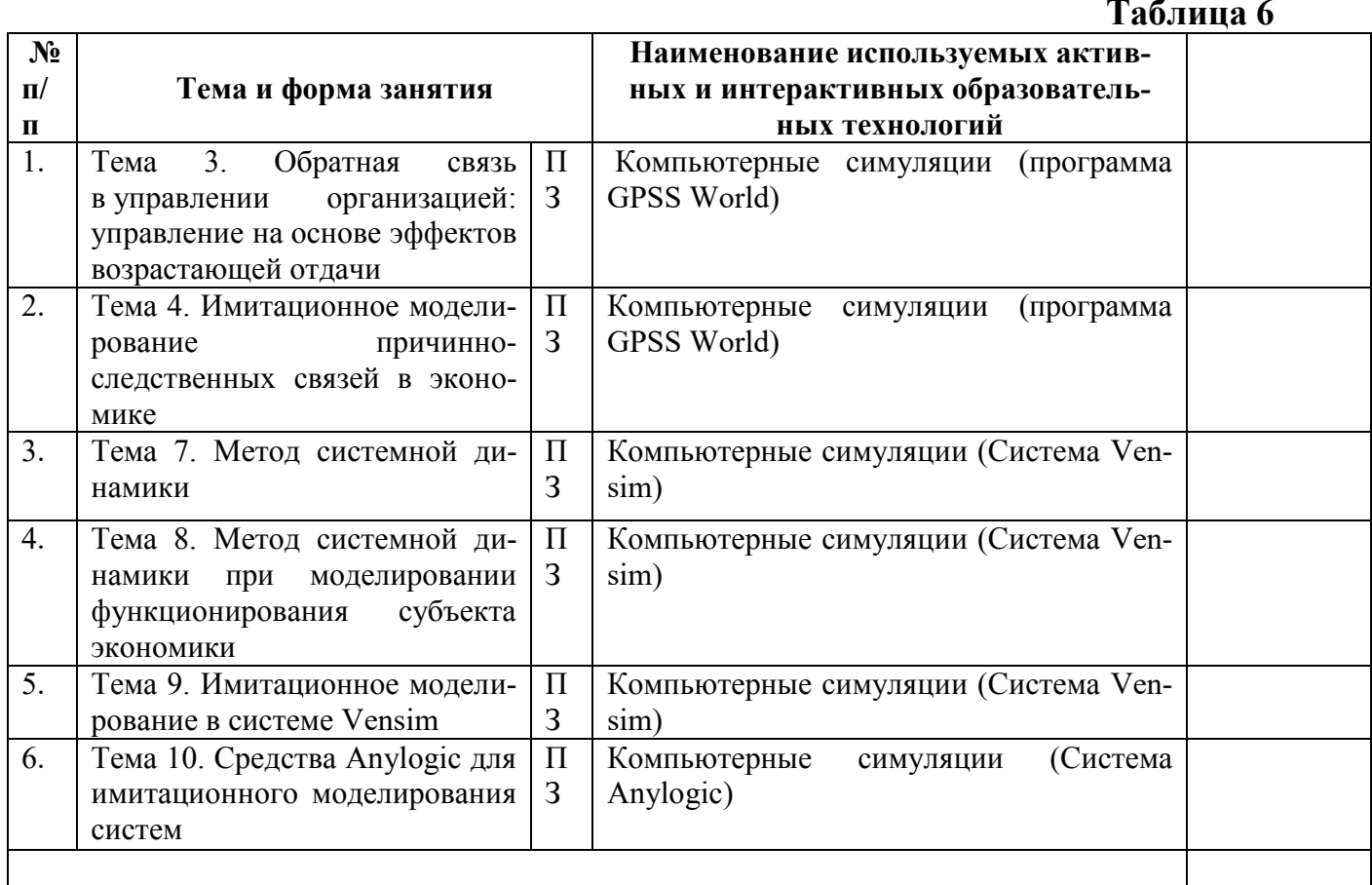

### **6. Текущий контроль успеваемости и промежуточная аттестация по итогам освоения дисциплины**

#### **6.1. Типовые контрольные задания или иные материалы, необходимые для оценки знаний, умений и навыков и (или) опыта деятельности**

Вопросы для устного опроса

К теме 1 «Сущность имитационного моделирования и область его применения. Понятие о модельном времени»

- 1. В чем сущность имитационного моделирования?
- 2. Какова область применения имитационных моделей имитационного моделирования?
- 3. Каковы цели применения имитационного моделирования?
- 4. Непрерывные и дискретные имитационные модели.
- 5. Представление времени в имитационной модели.

К теме 2 «Метод Монте-Карло. Статистический эксперимент с моделью»

- 1. В чем состоит сущность метода статистических испытаний Монте-Карло?
- 2. Как определить необходимое количество испытаний (экспериментов)?
- 3. Формирование статистической выборки и ее статистическое исследование.
- 4. Стратегическое и тактическое планирование имитационного эксперимента.

### **Практические задания**

## **К теме 4 «Основные элементы GPSS World. Типы операторов GPSS World и их форматы»**

### Задача 1

Ввести текст модели со следующей постановкой задачи. Выполнить задачу по индивидуальному варианту.

На автозаправочной станции имеется две заправочные колонки и известны следующие параметры работы АЗС:

– поток автомобилей, поступающих на заправку, приходит с интенсивностью  $5 \pm 2$  мин.;

– время заправки на первой колонке составляет  $10 \pm 2.5$  мин, а на второй  $-13 \pm 4$  мин.;

– автомобиль для заправки подъезжает к свободной колонке.

Требуется промоделировать работу АЗС в течение рабочей смены (8 ч).

### К теме 5 «Эксперименты с моделью»

Эксперимент с моделью «Оценка точности результатов моделирования»

1. Сформировать статистическую совокупность показателя «средняя длина очереди на заправку» из 10 значений. Для этого провести десять прогонов ( $N = 10$ ) модели, изменяя границы интервалов поступления автомобилей, но при неизменном серединном значении интервала 2. Увеличить точность суждений о средней длине очереди и определить, какое количество прогонов для этого нужно провести.

#### <span id="page-15-0"></span>6.2. Описание показателей и критериев контроля успеваемости, описание шкал опенивания

Для оценки знаний, умений, навыков и формирования компетенций по дисциплине применяется традиционная система контроля и оценки успеваемости студентов.

В основу традиционной системы положены принципы, в соответствии с которыми происходит формирование оценки за ответ (решение теста), осуществляется в ходе текущего и промежуточного контроля знаний обучающихся.

Таблина 7

![](_page_15_Picture_81.jpeg)

### Критерии оценки успеваемости

### 7. Учебно-методическое и информационное обеспечение лисциплины

### <span id="page-15-2"></span><span id="page-15-1"></span>7.1 Основная литература

1. Алябьева, Е.В. Имитационное моделирование: учебно-методическое пособие / Е.В. Алябьева. — Барнаул: Алт $\Gamma\Pi\overline{Y}$ , 2016. — 48 с. — Текст: электронэлектронно-библиотечная URL: ный // Лань система. https://e.lanbook.com/book/112166 (дата обращения: 21.02.2019). — Режим доступа: для авториз. пользователей.

 2. Трухин, М.П. Моделирование сигналов и систем. Система массового обслуживания : учебное пособие / М.П. Трухин ; под научной редакцией С.В. Поршнева. — Санкт-Петербург : Лань, 2019. — 232 с. — ISBN 978-5-8114- 3922-5. — Текст : электронный // Лань : электронно-библиотечная система. — URL: https://e.lanbook.com/book/125738 (дата обращения: 21.02.2019). — Режим доступа: для авториз. пользователей.

### <span id="page-16-0"></span>**7.2. Дополнительная литература**

1. Палей, А.Г. Имитационное моделирование. Разработка имитационных моделей средствами iWebsim и AnyLogic : учебное пособие / А.Г. Палей, Г.А. Поллак. — Санкт-Петербург : Лань, 2019. — 208 с. — ISBN 978-5-8114-3844- 0. — Текст : электронный // Лань : электронно-библиотечная система. — URL: https://e.lanbook.com/book/122179 (дата обращения: 21.02.2019). — Режим доступа: для авториз. пользователей.

<span id="page-16-1"></span>2. Рыжиков, Ю.И. Имитационное моделирование. Авторская имитация систем и сетей с очередями : учебное пособие / Ю.И. Рыжиков. — Санкт-Петербург : Лань, 2019. — 112 с. — ISBN 978-5-8114-3464-0. — Текст : электронный // Лань : электронно-библиотечная система. — URL: https://e.lanbook.com/book/113404 (дата обращения: 21.02.2019). — Режим доступа: для авториз. пользователей.

7.3 Методические указания, рекомендации и другие материалы к занятиям [Гаврилов](http://webirbis.timacad.ru/cgi-bin/irbis64r_11/cgiirbis_64.exe?LNG=&Z21ID=&I21DBN=RETRO&P21DBN=RETRO&S21STN=1&S21REF=1&S21FMT=fullwebr&C21COM=S&S21CNR=10&S21P01=0&S21P02=1&S21P03=A=&S21STR=%D0%93%D0%B0%D0%B2%D1%80%D0%B8%D0%BB%D0%BE%D0%B2,%20%D0%93.%20%D0%92.), Г. В. Моделирование структуры кормопроизводства сельскохозяйственного предприятия: методические указания/ Г. В. Гаврилов - М.: МСХА, 2005. - 78 с.

### <span id="page-16-2"></span>**8. Перечень ресурсов информационно-телекоммуникационной сети «Интернет», необходимых для освоения дисциплины**

1.http://*[www.gpss.ru](http://www.gpss.ru/)* (открытый доступ)

- 2. http://*[www.anylogic.ru](http://www.anylogic.ru/)* (открытый доступ).
- <span id="page-16-3"></span>3. http://*[www.vensim.com](http://www.vensim.com/)* (открытый доступ)*.*

## **9. Перечень программного обеспечения**

Таблица 10

![](_page_16_Picture_266.jpeg)

**Перечень программного обеспечения**

![](_page_17_Picture_310.jpeg)

### **10. Описание материально-технической базы, необходимой для осуществления образовательного процесса по дисциплине**

<span id="page-17-0"></span>Лекции проводятся в специализированной аудитории, оборудованной мультимедийным проектором для демонстрации компьютерных презентаций.

Для проведения практических занятий по дисциплине «Имитационное моделирование бизнес-процессов предприятий АПК» необходима компьютерная аудитория.

Таблица 11

# **Сведения об обеспеченности специализированными аудиториями, кабинетами, лабораториями**

![](_page_17_Picture_311.jpeg)

![](_page_18_Picture_168.jpeg)

### **11. Методические рекомендации студентам по освоению дисциплины**

<span id="page-18-0"></span>Посещение лекционных (с конспектированием рассматриваемых вопросов) и практических занятий (с выполнением практических работ), а также проработка рекомендуемой литературы являются необходимым и достаточным условием для получения необходимых знаний, практических умений и навыков по изучаемой дисциплине.

Подготовка студентов к занятиям носит индивидуальный характер, но такая подготовка должна включать изучение конспектов лекций и рекомендуемой литературы, что позволяет усвоить необходимые знания по изучаемой теме. Для получения консультаций по вопросам, ответы на которые студент не смог найти в процессе проработки материалов, предусмотрено внеаудиторное время.

Самостоятельная работа студентов организуется в соответствии с методическими указаниями и должна быть выполнена в объеме, предусмотренном данной рабочей программой. Самостоятельная работа формирует навыки поиска необходимой информации и способствует лучшему усвоению материала.

Виды и формы отработки пропущенных занятий

Студент, пропустивший занятие лекционного типа, обязан отработать его в одной из следующих форм:

 индивидуальная консультация по инициативе студента (рекомендуемая форма);

 индивидуальная проработка студентом лекционного материала по рекомендуемой литературе, компьютерным презентациям и конспектам, выполненным другими студентами, с последующим устным опросом;

реферат на тему, предложенную преподавателем.

Трудоемкость реферата не может превышать количества часов лекционных занятий, пропущенных студентом. Рекомендуемый объем реферата – не более 10 страниц. Оригинальность реферата проверяется. По требованию преподавателя студент должен быть готов представить доказательства оригинальности реферата (например, ксерокопии использованных источников, сайты в

сети Интернет, копии библиотечных абонентских карточек и др.), а также объяснить значения терминов, встречающихся в реферате.

С разрешения преподавателя студент имеет право отработать пропущенное практическое задание самостоятельно и отчитаться по нему на ближайшем практическом занятии (если это не противоречит его плану) либо во время, назначенное преподавателем для индивидуальных консультаций.

Если самостоятельная отработка практической работы невозможна по техническим причинам либо в связи с недостаточной подготовленностью студента, то кафедра прикладной информатики организует дополнительное практическое занятие для всех студентов, не выполнивших практические работы в срок и не отработавших их самостоятельно.

<span id="page-19-0"></span>Пропуск занятия по документально подтвержденной деканатом уважительной причине не является основанием для снижения оценки выполненной практической работы.

### 12. Методические рекомендации преподавателям по организации обучения по дисциплине

Для обеспечения большей наглядности лекционные занятия должны проводиться в аудиториях, оборудованных проекционной аппаратурой для демонстрации компьютерных презентаций. По каждой теме (вопросу) преподаватель должен сформировать список рекомендуемой литературы.

Начало практических занятий следует отводить под обсуждение вопросов студентов по содержанию и методике выполнения практических работы. Допускается при таком обсуждении использование одной из технологий интерактивного обучения. Для проведения индивидуальных консультаций должно быть предусмотрено внеаудиторное время.

При проведении практических занятий для формирования необходимых компетенций следует использовать активные и интерактивные образовательные технологии, описанные в п. 5 данной рабочей программы.

Невыполнение требований к практическим заданиям является основанием для повторного выполнения практической работы с измененным вариантом заданий и снижения оценки.

Контроль знаний студентов проводится в формах текущей аттестаций. Текущая аттестация студентов проводится постоянно на практических занятиях с помощью контроля результатов выполнения практических и тестовых заданий, устного опроса, а также на контрольной неделе. Промежуточная аттестация студентов проводится в форме экзамена (8 семестр).

## Программу разработала:

Худякова Е.В., д.э.н.

(полпись)

### **РЕЦЕНЗИЯ**

#### **на рабочую программу дисциплины** Б1.В.22 **«Имитационное моделирование бизнеспроцессов предприятий АПК»**

#### **ОПОП ВО по направлению 09.03.03 Прикладная информатика, направленность «Прикладная информатика в экономике» (квалификация выпускника – бакалавр)**

Ашмариной Татьяной Игоревной, доцентом кафедры экономики ФГБОУ ВО РГАУ-МСХА имени К.А. Тимирязева, кандидатом экономических наук (далее по тексту – рецензент) проведено рецензирование рабочей программы дисциплины «Имитационное моделирование бизнес-процессов предприятий АПК» ОПОП ВО по направлению 09.03.03 Прикладная информатика, направленность «Прикладная информатика в экономике» (бакалавриат), разработанной в ФГБОУ ВО «Российский государственный аграрный университет – МСХА имени К.А. Тимирязева» на кафедре прикладной информатики (разработчик – Худякова Е.В., д.э.н., профессор).

Рассмотрев представленные на рецензирование материалы, рецензент пришел к следующим выводам:

1. Предъявленная рабочая программа дисциплины «Имитационное моделирование бизнес-процессов предприятий АПК» (далее по тексту Программа) *соответствует* требованиям ФГОС ВО по направлению 09.03.03 Прикладная информатика. Программа *содержит* все основные разделы, *соответствует* требованиям к нормативно-методическим документам.

Представленная в Программе *актуальность* учебной дисциплины в рамках реализации ОПОП ВО *не подлежит сомнению* – дисциплина относится к части учебного цикла, формируемая участниками образовательных отношений – Б1.В.

2. Представленные в Программе *цели* дисциплины *соответствуют* требованиям ФГОС направления 09.03.03 Прикладная информатика.

3. В соответствии с Программой за дисциплиной «Имитационное моделирование бизнес-процессов предприятий АПК» закреплено одна компетенция, три индикатора: ПКос-5.1, ПКос-5.2, ПКос-5.3. Дисциплина «Имитационное моделирование бизнес-процессов предприятий АПК» и представленная Программа *способна реализовать* их в объявленных требованиях.

4. *Результаты обучения*, представленные в Программе в категориях знать, уметь, владеть *соответствуют* специфике и содержанию дисциплины и *демонстрируют возможность* получения заявленных результатов.

5. Общая трудоѐмкость дисциплины «Имитационное моделирование бизнеспроцессов предприятий АПК» составляет 4 зачѐтные единицы (144 часа).

6. Информация о взаимосвязи изучаемых дисциплин и вопросам исключения дублирования в содержании дисциплин *соответствует* действительности. Дисциплина «Имитационное моделирование бизнес-процессов предприятий АПК» взаимосвязана с другими дисциплинами ОПОП ВО и Учебного плана по направлению 09.03.03 Прикладная информатика и возможность дублирования в содержании отсутствует.

7. Представленная Программа предполагает использование современных образовательных технологий, используемые при реализации различных видов учебной работы. Формы образовательных технологий *соответствуют* специфике дисциплины.

8. Программа дисциплины «Имитационное моделирование бизнес-процессов предприятий АПК» предполагает проведение занятий в интерактивной форме.

9. Виды, содержание и трудоѐмкость самостоятельной работы студентов, представленные в Программе, *соответствуют* требованиям к подготовке выпускников, содержащимся во ФГОС ВО направления 09.03.03 Прикладная информатика.

10. Представленные и описанные в Программе формы *текущей* оценки знаний (устный опрос, как в форме обсуждения отдельных вопросов, так и выступления, участие в тестировании, защита практических работ), *соответствуют* специфике дисциплины и требованиям к выпускникам.

Форма промежуточного контроля знаний студентов, предусмотренная Программой, осуществляется в форме экзамена, что *соответствует* статусу дисциплины, как дисциплины части, формируемой участниками образовательных отношений учебного цикла – Б1.В ФГОС ВО направления 09.03.03 Прикладная информатика**.**

11. Формы оценки знаний, представленные в Программе, *соответствуют* специфике дисциплины и требованиям к выпускникам.

12. Учебно-методическое обеспечение дисциплины представлено: основной литературой – 2 источник (базовый учебник), дополнительной литературой – 2 наименований, Интернет-ресурсы – 2 источника и *соответствует* требованиям ФГОС ВО направления 09.03.03 Прикладная информатика**.** 

13. Материально-техническое обеспечение дисциплины соответствует специфике дисциплины «Имитационное моделирование бизнес-процессов предприятий АПК» и обеспечивает использование современных образовательных, в том числе интерактивных методов обучения.

14. Методические рекомендации студентам и методические рекомендации преподавателям по организации обучения по дисциплине дают представление о специфике обучения по дисциплине «Имитационное моделирование бизнес-процессов предприятий АПК».

#### **ОБЩИЕ ВЫВОДЫ**

На основании проведенного рецензирования можно сделать заключение, что характер, структура и содержание рабочей программы дисциплины «Имитационное моделирование бизнес-процессов предприятий АПК» ОПОП ВО по направлению 09.03.03 Прикладная информатика, направленность «Прикладная информатика в экономике» (квалификация выпускника – бакалавр), разработанной Худяковой Е.В., профессором, заведующим кафедрой прикладной информатики, д.э.н., соответствует требованиям ФГОС ВО, современным требованиям экономики, рынка труда и позволит при еѐ реализации успешно обеспечить формирование заявленных компетенций.

Рецензент: Ашмарина Т.И., доцент кафедры экономики ФГБОУ ВО РГАУ-МСХА имени К.А. Тимирязева, кандидат экономических наук

(подпись)

 $\frac{1000 \text{ N}}{2018 \text{ K}}$  2018 г.